**1 2** Jemně zatlačte na MESH anténu směrem dovnitř, tím ji vyklopíte.

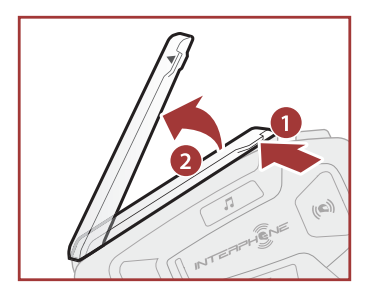

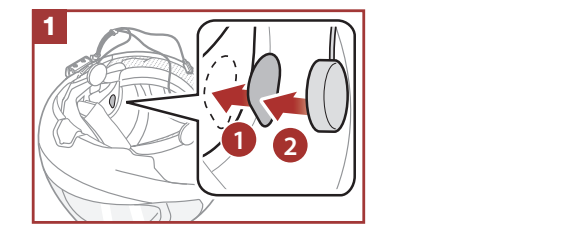

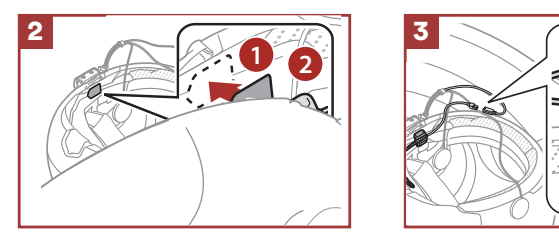

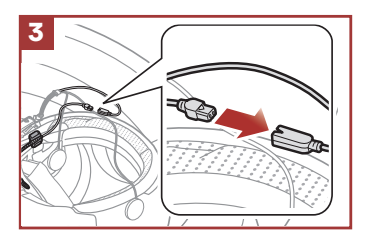

Installazione degli auricolari

# 3 MESH interkom anténa

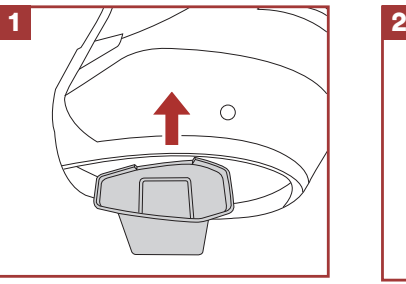

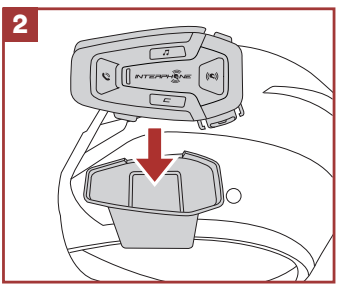

**Cellularline** S.D.A. Via Lambrakis 1/A, 42122 Reggio Emilia, Italy www.cellularline.com

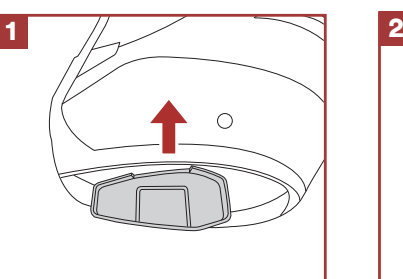

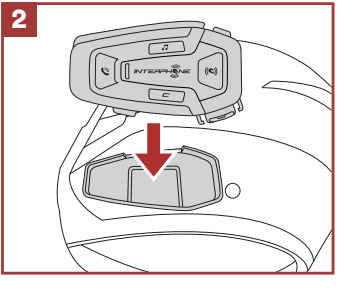

### Instalace reproduktorů a mikrofonu

Pomocí klipu

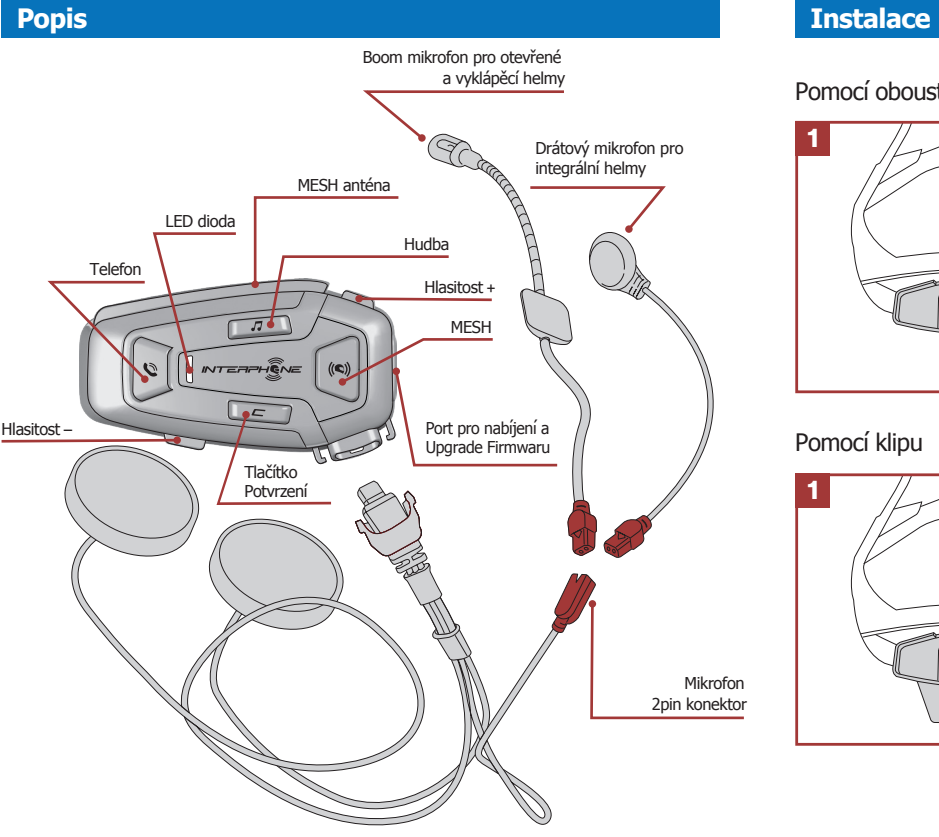

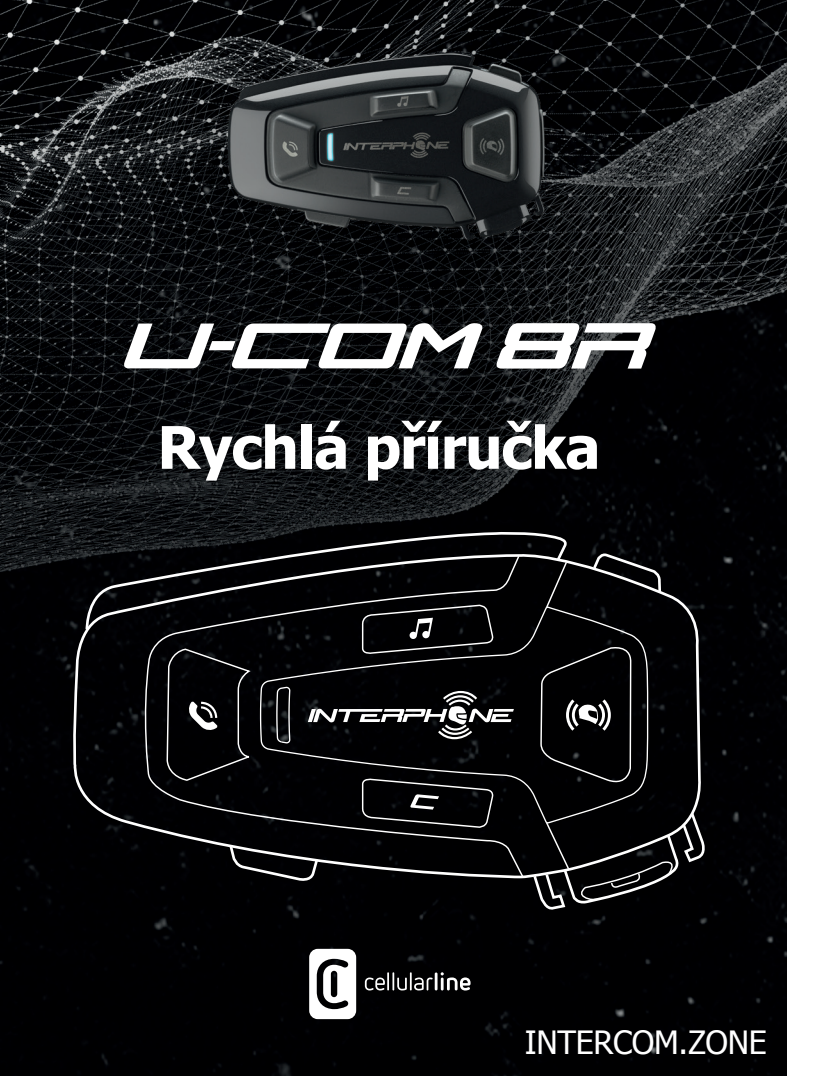

AKTUALIZACI SOFTWARU OVĚŘTE NA WEBOVÝCH STRÁNKÁCH www.interphone.com

Pomocí oboustranné lepící pásky a nalepovací základny

## Mesh Intercom - GROUP MESH

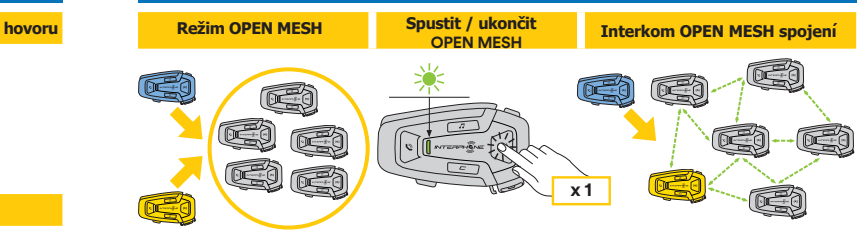

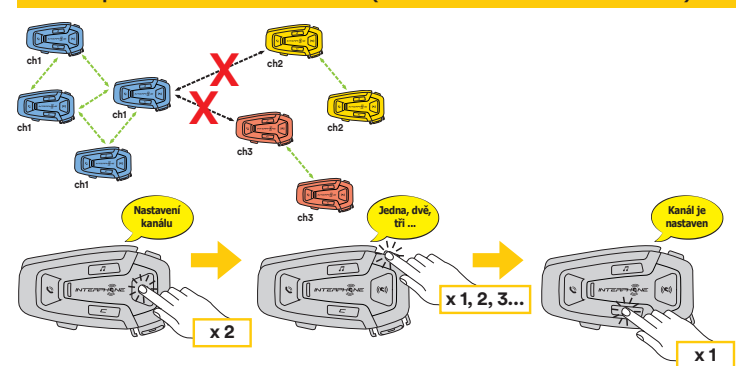

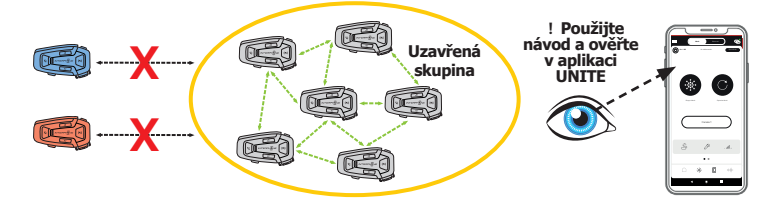

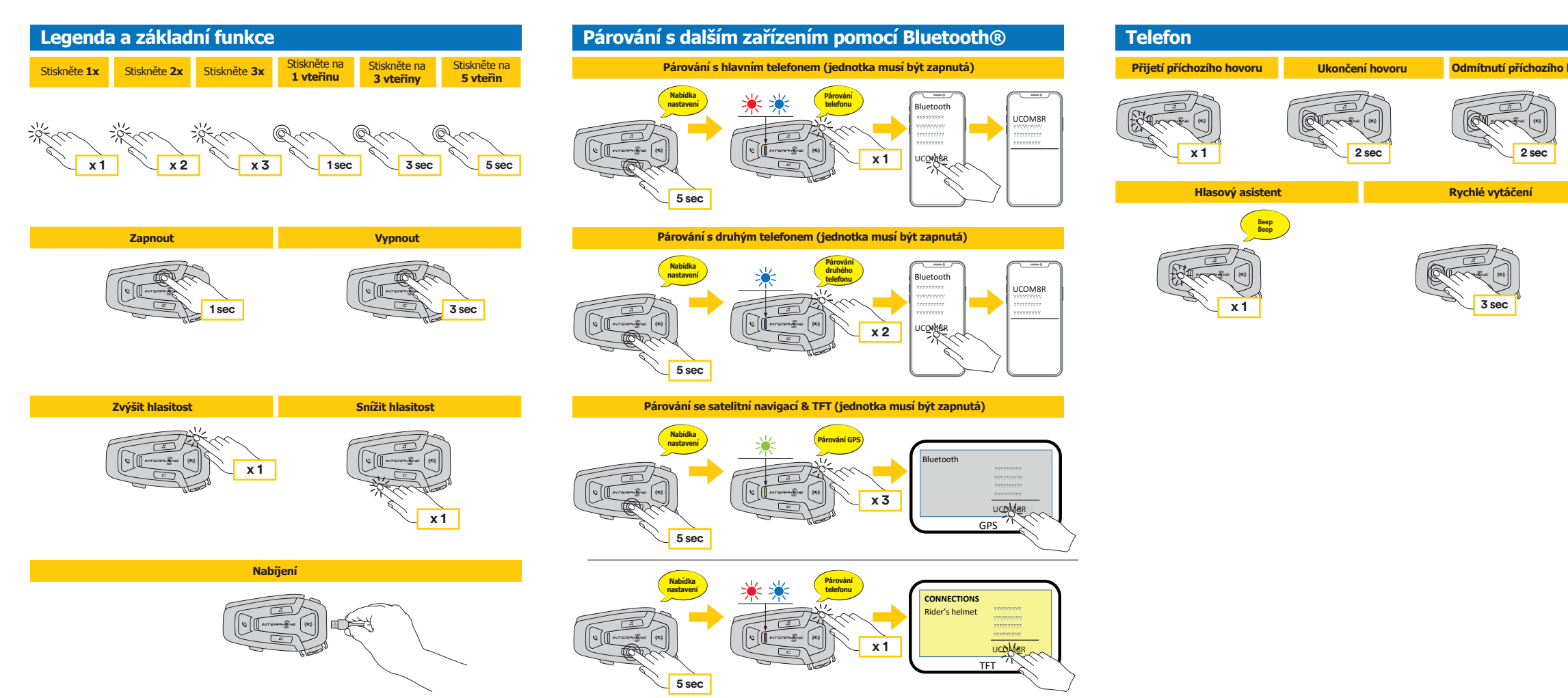

## **Mesh Intercom - OPEN MESH**

**Přepnout kanál interkom OPEN MESH (1>2>3>4>5>6>7>8>9>Exit>1>2>...)**

**Režim GROUP MESH**